# macd MACD -

### **MACD**

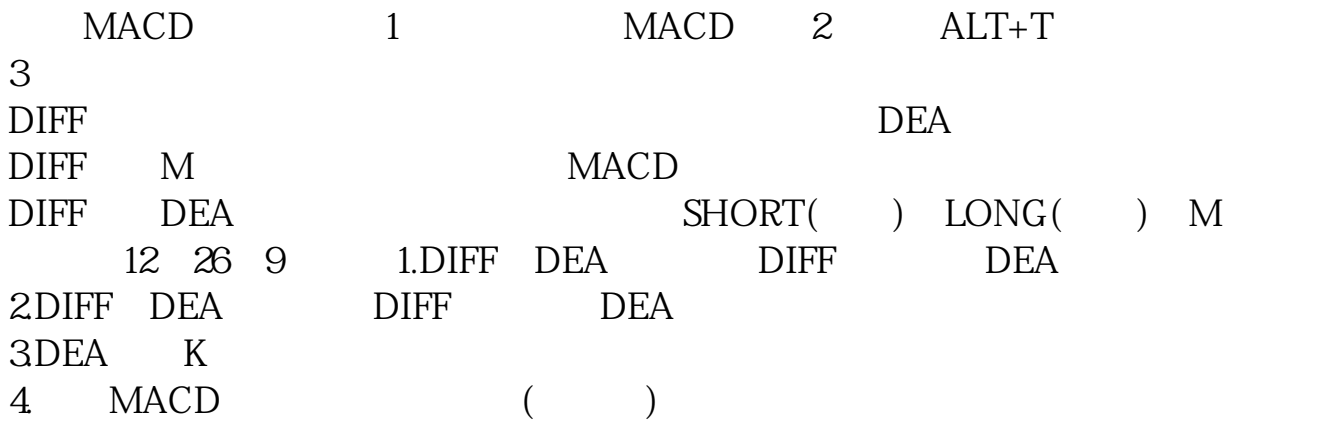

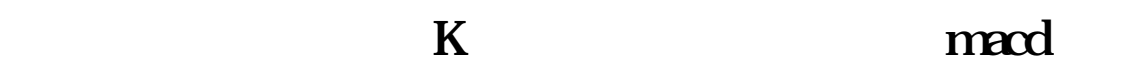

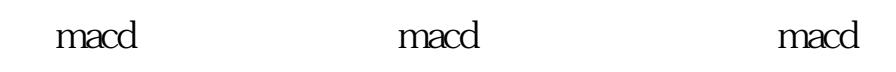

macd

macd

9。

 $EX$ <br>  $12$   $26$   $9$   $EX$   $EX$   $12$   $H1$   $60$   $K$   $MACD$ <br>  $12$   $EMV$   $26$   $DIF$ EMA 12 EMV

 $MACD$ 

 $\overline{1/3}$ 

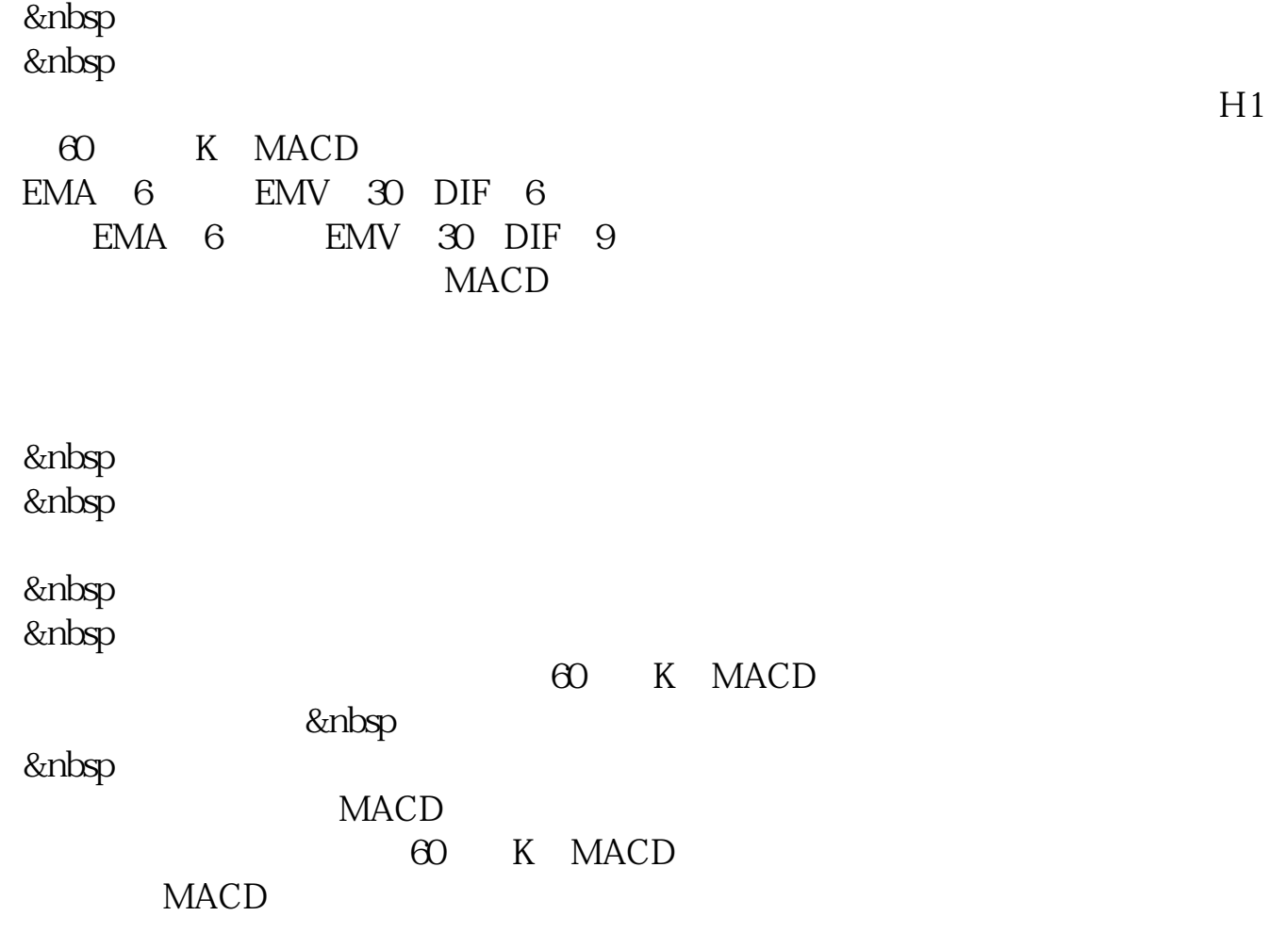

#### **nacd**

 $=$ IFN(NOT(KD) 1 0  $XG$  COUNT(  $\theta$  AND B2

# **MACD**

MACD

## **MACD**

 $8/16$ 

 $26/7$ 

### MACD

MACD

## **MACD**

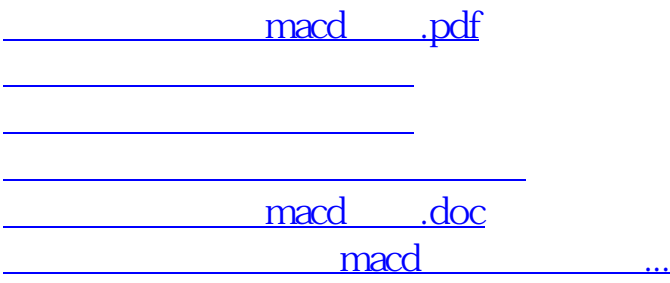

<u><https://www.gupiaozhishiba.com/store/33531270.html></u>